جمهورية العراق وزارة التعليم العالمي والبحث العلمي \_\_<br>جهاز الاشراف والنقويم العلمي ً

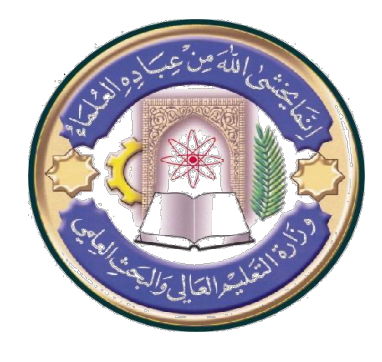

الجامعة : كلية شط العرب الجامعة الكلية : كلية شط العرب الجامعة القســم : علوم الحاسبات المرحلة ·الاول*ى* اسم المحاضر الثلاث*ي* : حيدر ناصر خريبط اللقب العل*مى* : أستاذٌ مساعد المو*ّهل العلمّى :دكتور*اه **: لمعلا ناكم ةیلك علا طش ةعماجلا بر**

جدول الدروس الاسبوع*ي* 

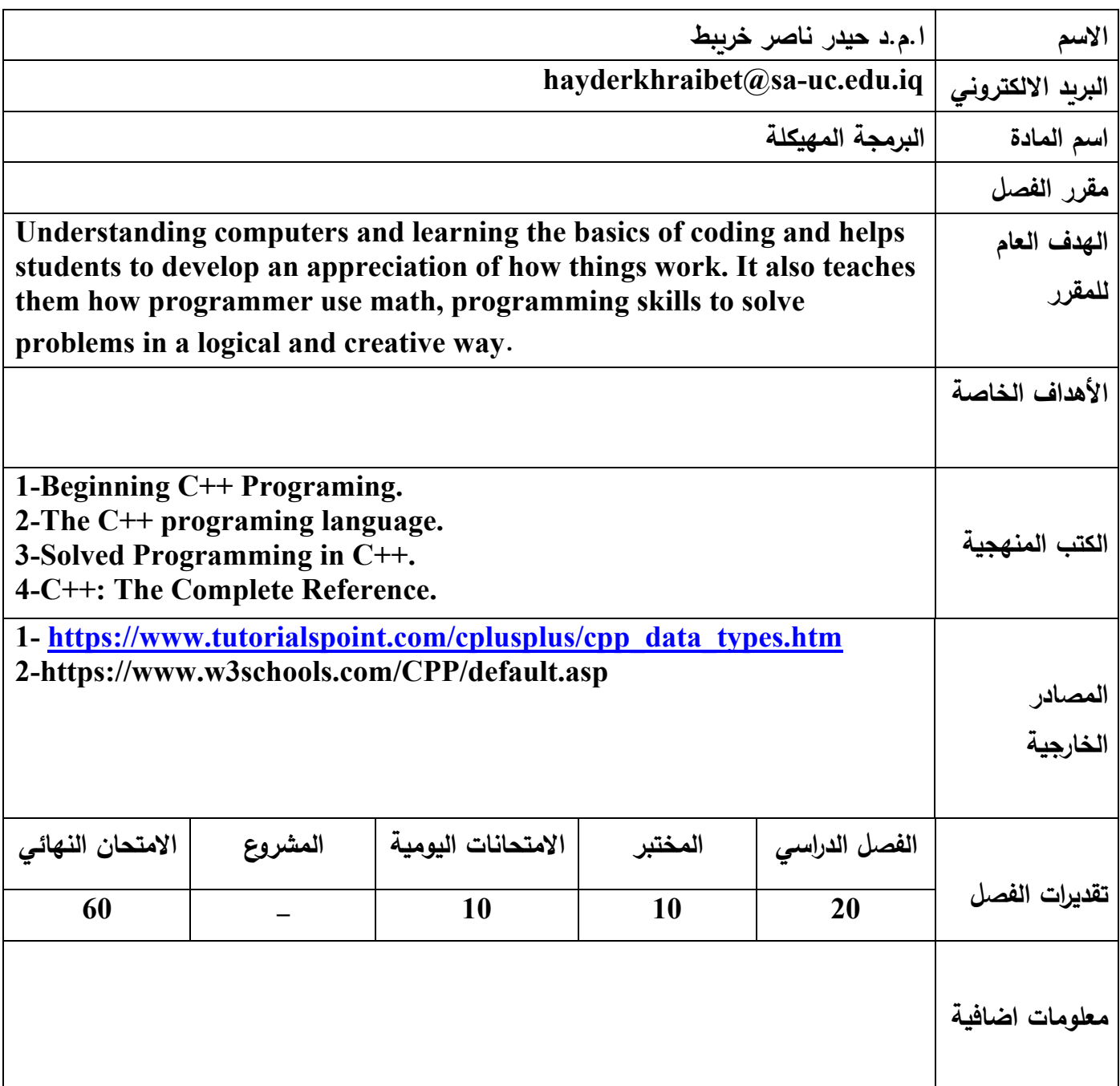

جمهورية العراق وزارة التعليم العالي والبحث العلمي جهاز الاشراف والنقويم العلمي

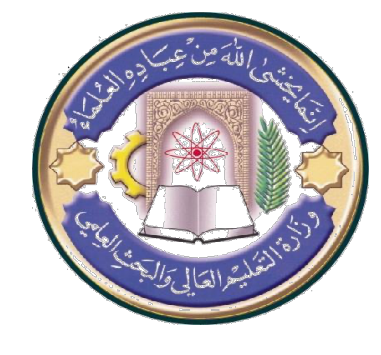

الجامعة :كلية شط العرب الجامعة الكلية :كلية شط العرب الجامعة اسم القســم : علوم الحاسبات المعرحلة ·الاول*ى* اسم المحاضر الثلاث*ي* : حيدر ناصر خريبط اللقب العل*مي* : أستاذ مساعد **: يملعلا لھؤملا اروتكد ه** مكان الع*مل -* كلية شط العرب الجامعة

## جدول الدروس الاسبو*عى*

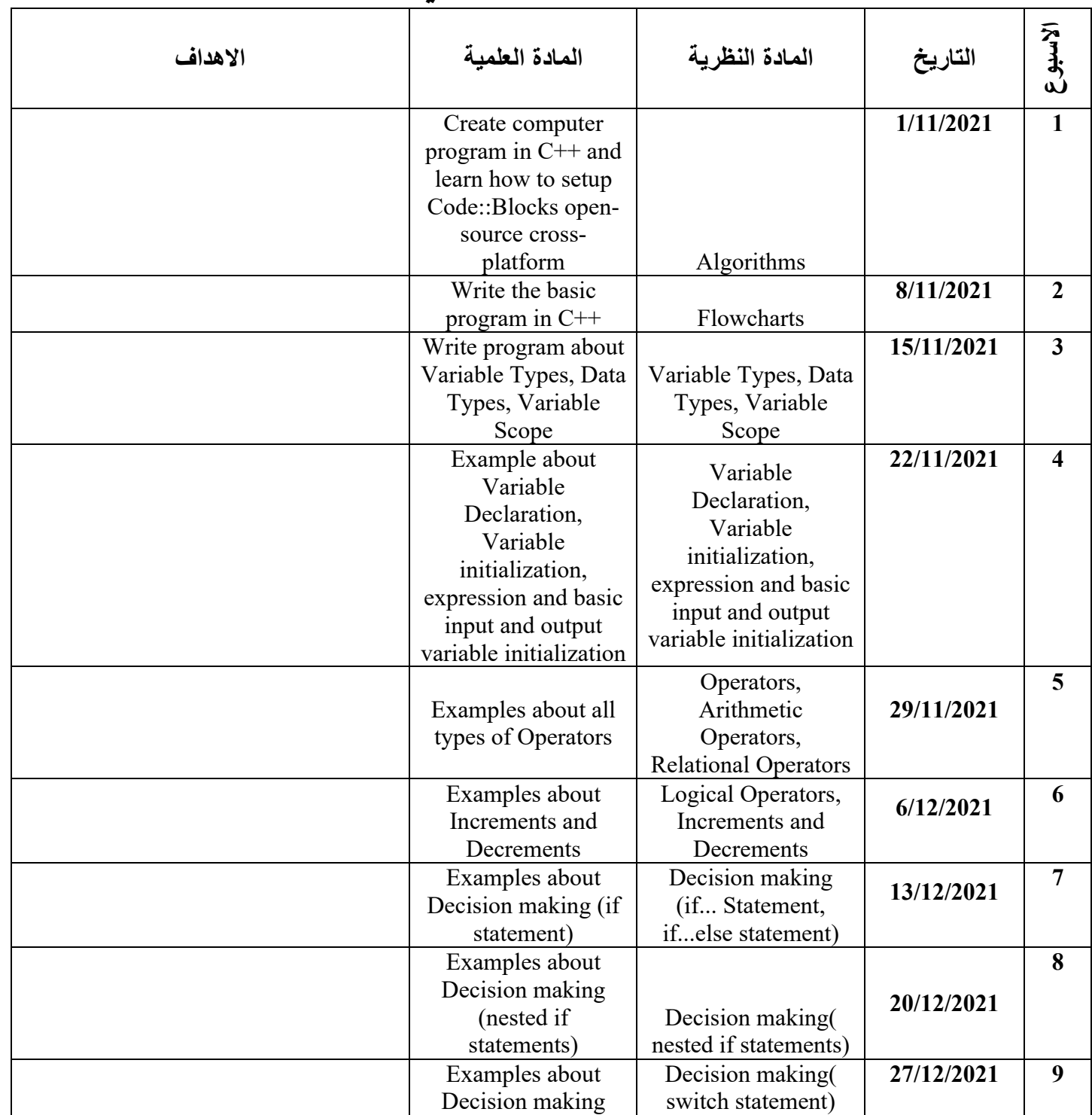

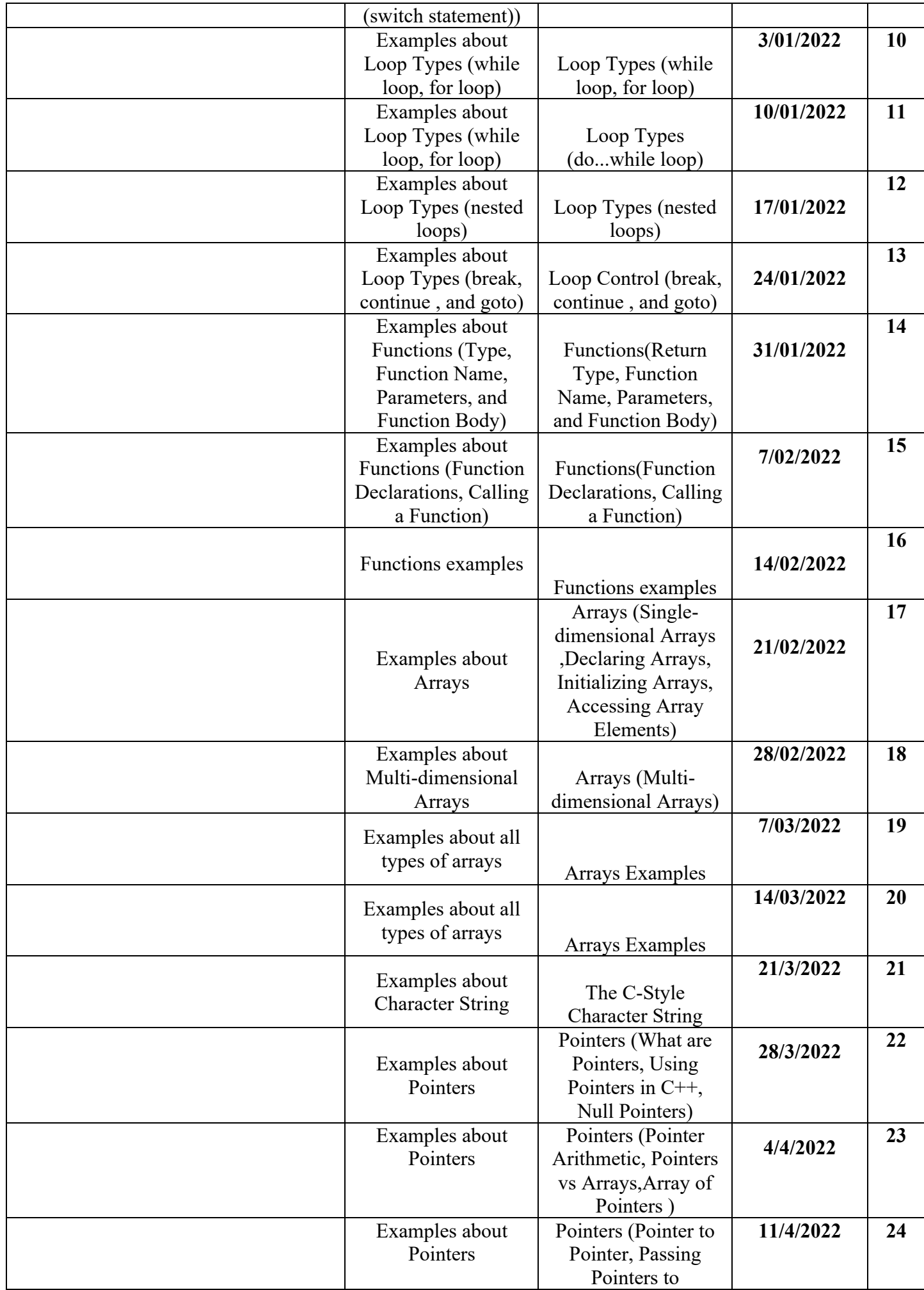

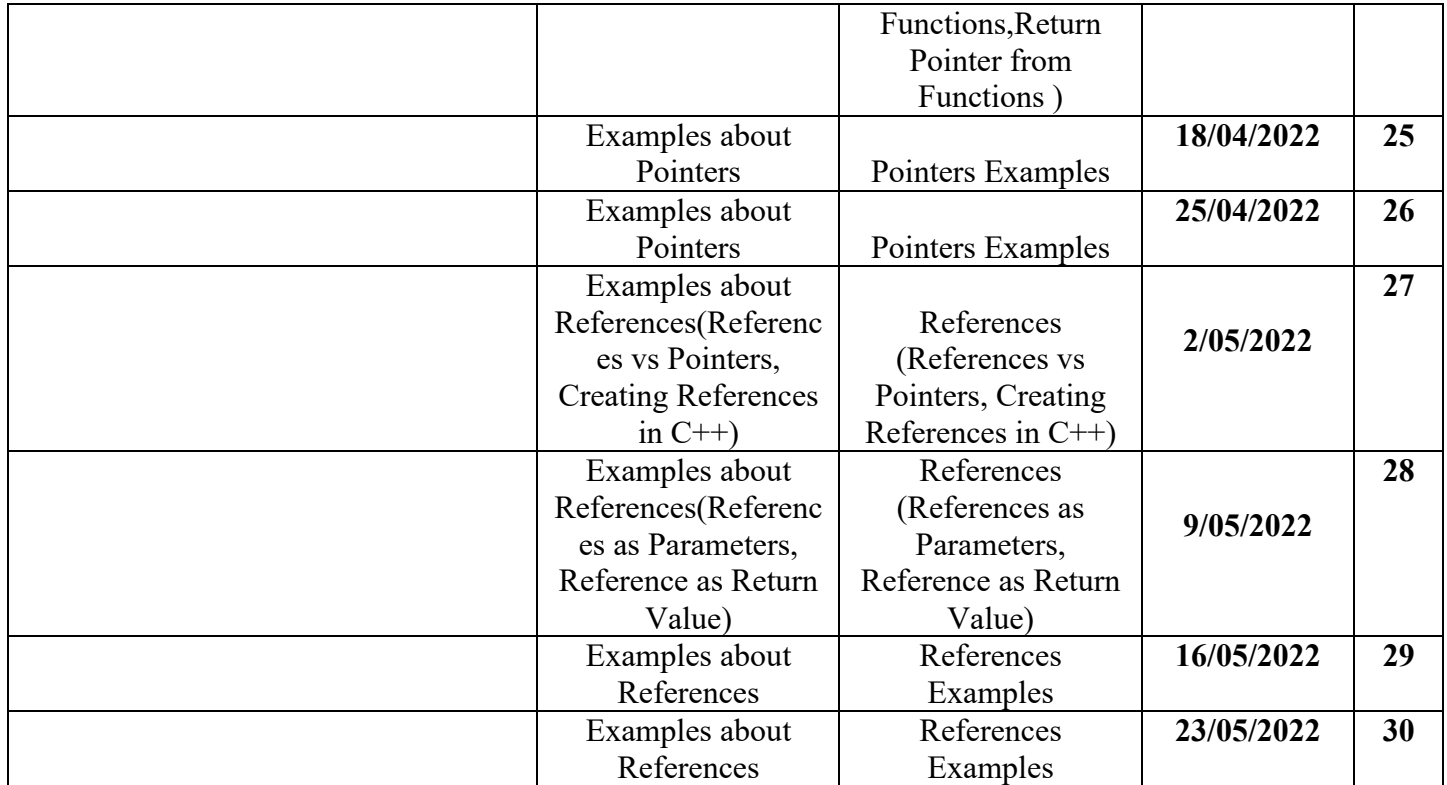

 **عیقوت :ذاتسلاا سیئر عیقوت :مسقلا**